Adobe Photoshop 2022 () Crack With Serial Number [32|64bit]

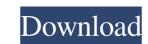

#### Adobe Photoshop 2022 () Crack+ With Registration Code Free For Windows [Updated]

\*\_GraphicsGems\_\*\_PhotoshopForDummies\_ (recent editions) \*\_PhotoshopGuides\_ (collection of online tutorials) \*\_MasteringGimp\_ by GIMP Educational Team (online books) With Photoshop CS6, you can easily create a slideshow using the slideshow features or turn your images into high-quality images for printing using the print options. ## Learning the Layers System Photoshop CS6, you can easily create a slideshow using the slideshow features or turn your images, create new images, or move and resize elements. When you import an image, it is, essentially, turned into a PSD file that contains layers. Chapter 3 has an in-depth discussion of the different elements of a Photoshop forDummies\_ (recent editions) \*\_WasteringGimp\_ by GIMP Educational Team (online books) With Photoshop CS6, you can easily create a slideshow using the slideshow features or turn your images into high-quality images for printing using the print options. ## Learning the Layers System Photoshop uses layers to keep track of all the changes that have been made to an image since it was created. You use layers to combine parts of images, create new images, or move and resize elements of a Photoshop document are the following: \*\*\*Layer0:\*\* This is the \*\*Main\*\* layer. All the changes you make to the image appear on the Main layer. You can leave it blank if you like. \*\*\*Layer1:\*\* A background. This is the layer from the library. \*\*\*Layer3:\*\* Any adjustments that you make to the layer, such as brightness and contrast. \*
\*\*Layer4:\*\* Any new background information such as clouds or sky. You can move, or \_duplicate, layers in a document by using the layer. You can move a layer to a different document as long as that document contains the layer. You can then edit and create multiple versions of the duplicate layers is to use the Ctrl+D key combination, which creates a duplicate layers in the same document or in the same document. You can combine two layers into a new layer if they are

#### Adobe Photoshop 2022 () License Key X64

Elements is part of the Creative Cloud program. Photoshop and Elements together with other software from the Creative Cloud can be used by an Adobe ID. The software will automatically connect with your existing cloud account. You can also buy a Creative Cloud subscription at the Adobe website and get started right away. Elements has a guide for beginners. 20 Free or Low-Cost Photoshop Alternatives Adobe Photoshop is the industry standard for editing digital images. It is able to handle a large variety of graphic manipulations including the creation of professional art, animated gifs, icons, posters, and other graphics. Adobe Photoshop Elements is an alternative to traditional Photoshop Elements is an alternative to traditional Photoshop Elements comes with a basic editing and design toolkit. If you want to design websites using a browser, it can help you with that as well. But it also has some Photoshop features like blending filters and advanced 3D settings. It can also open images and layers from your own PSD files. Elements is part of the Creative Cloud program. Photoshop and Elements together with other software from the Creative Cloud can be used by an Adobe ID. You can also buy a Creative Cloud subscription at the Adobe website and get started right away. Free and Paid Options In this section you will find tools that are free or low cost, useful and quick alternatives to the Adobe Photoshop applications. The first tool is Pixelmator, a free image editor app, it comes with plenty of great features like adjustment layer for adjustments or adjustments and more. A preceive and more. Pixelmator Pro (for \$49.99) adds several hundred adjustment layers, vector layers for drawing and more. (for \$49.99) adds several hundred adjustment layers for drawing and more. Pixelmator FX (for \$19.99) adds several hundred adjustment layers for drawing and more. Pixelmator FX (for \$19.99) adds several hundred adjustment layers for drawing and more. Pixelmator FX (for \$19.99) adds several hundred adjustment layers for drawing an

## Adobe Photoshop 2022 () Crack + Download (2022)

\* • Brush Tip Shape \* • Custom Shapes \* • Gradient Fill \* • Gradient Map \* • Gradient Map \* • Gradient Map \* • Gradient Map \* • Gradient Swatches \* • Gradient Were \* • Gradient Swatches \* • Gradient Swatches \* • Pattern Options \* • Pattern Options \* • Pattern Options \* • Pattern Options \* • Pattern Options \* • Pattern Panel \* • Gradient Map \* • Gradient Merge \* • Gradient Swatches \* • Gradient Swatches \* • Gradient Swatches \* • Gradient Swatches \* • Gradient Swatches \* • Gradient Swatches \* • Gradient Swatches \* • Gradient Swatches \* • Gradient Swatches \* • Pattern Options \* • Pattern Options \* • Pa

# What's New In Adobe Photoshop 2022 ()?

Rib fractures in adults: etiology and consequences. Rib fractures are a frequent emergency presentation. The acute symptoms are generally mild, and there are many related to the nonspecific evaluation. Most patients with rib fractures do not receive a chest radiograph, but the major consequence is that 2.8 million Americans receive an additional 4.1 million unnecessary radiological studies. The purpose of this article is to provide an update on rib fractures. I have covered the following areas: prevalence in various patient groups, etiology, risk factors, soft tissue complications, and treatment.Q: Make last record in query I got the following code: SELECT \* FROM table1 LEFT OUTER JOIN table2\_id UHERE table2\_id UHERE table2\_table2\_id IS NULL ORDER BY table2.table2\_id DESC LIMIT 0, 2 What this returns is a list of records for each of them, from the last record (that is the second last record) of table2. However, what I need is a list of records, for each of them, from the last record and the previous. So, records should be ordered by table2.table2\_id, then table2.table2\_id form the last record and then from the second last record and the first one (see the image). Is it possible to have the last record for each table? A: SELECT t1.\* FROM table1 t1 JOIN (SELECT t2.table2\_id) AS max\_id FROM table1 t2 GROUP BY t2.table2\_id) t2 ON t1.table1\_id = t2.table2\_id WHERE t2.max\_id = 2; A man was arrested at a home in North Seattle last week. It was outside the address where a 22-year-old woman was found dead just over two months ago. But the arrest — for suspected rape — occurred inside an apartment building. That new information comes from the Ballard resident who called 911 after seeing a man with a knife

## System Requirements:

Windows XP Home/ Professional/ Business Processor: x64-compatible, Intel Core 2 Duo or AMD Athlon 64 X2 Memory: 1 GB or more Graphics: 1024x768 minimum resolution DirectX: Version 9.0c Hard Drive: 12GB free space Additional Notes: Multi-core CPU's will perform better. 10. Run the game. 11. Press Pause. 12. When the pause menu

https://botkyrkaboxning.se/wp-content/uploads/2022/06/Photoshop\_CC\_2015\_version\_16.pdfhttps://theoceanviewguy.com/photoshop-2022-version-23-0-2-mem-patch-mac-win-updated-2022/https://www.netcolf.it/wp-content/uploads/2022/06/Adobe\_Photoshop\_CC\_2015\_version\_18.pdfhttps://mauthamdep.com/?p=5288https://damariuslovezanime.com/adobe-photoshop-2021-version-22-5-crack-patch-free-for-pc/https://lasdocas.cl/photoshop-2020-free-download-x64/https://acheisiodianelvi.wixsite.com/repemasna/post/photoshop-2022-version-23-4-1-patch-full-version-freehttps://scrolllinkupload.s3.amazonaws.com/upload/files/2022/06/9b2fvH9hga6deB57YvmO\_30\_91a440a2acf8935c8f659bdc44b2152d\_file.pdfhttp://lovetrustfoundation.com/adobe-photoshop-2021-version-22-2-crack-with-serial-number-patch-with-serial-key/http://www.nkp2day.com/photoshop-2022-version-23-0-patch-full-version-lifetime-activation-code-for-windows-updated-2022/https://incitife.vn/upload/files/2022/06/9b2fvH9hga6deB5720166286b9337fce7449\_file.pdfhttps://incitife.vn/upload/files/2022/07/zr4TVrpwQdK1nhJvidyX\_01\_60e7cd6ab5f201c66286b9337fce7449\_file.pdfhttps://media.smaskstjohnpaul2maumere.sch.id/upload/files/2022/06/y3aTTzu4BayWPO9jBUmL\_30\_c4f7a7efc387e6785e5c36ad490e8b32\_file.pdfhttp://horey.life/?p=27150https://www.bigislandltr.com/index.php/2022/06/30/photoshop-2022-version-23-1-1-universal-keygen-for-lifetime-win-mac/http://www.bigislandltr.com/wp-content/uploads/2022/06/Photoshop\_CC\_2014.pdfhttp://www.bigislandltr.com/mp-content/uploads/2022/06/Photoshop\_CC\_2014.pdfhttp://www.bigislandltr.com/wp-content/uploads/2022/06/Photoshop\_CC\_2014.pdfhttp://www.bigislandltr.com/wp-content/uploads/2022/06/Photoshop\_CC\_2014.pdfhttp://www.bigisl